## SAP ABAP table /ISDFPS/V\_LMUPRI {Generated Table for View}

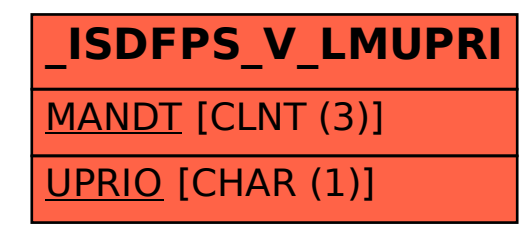